## Krosse Dorade auf Chorizo, Pimentos und Kartoffeln

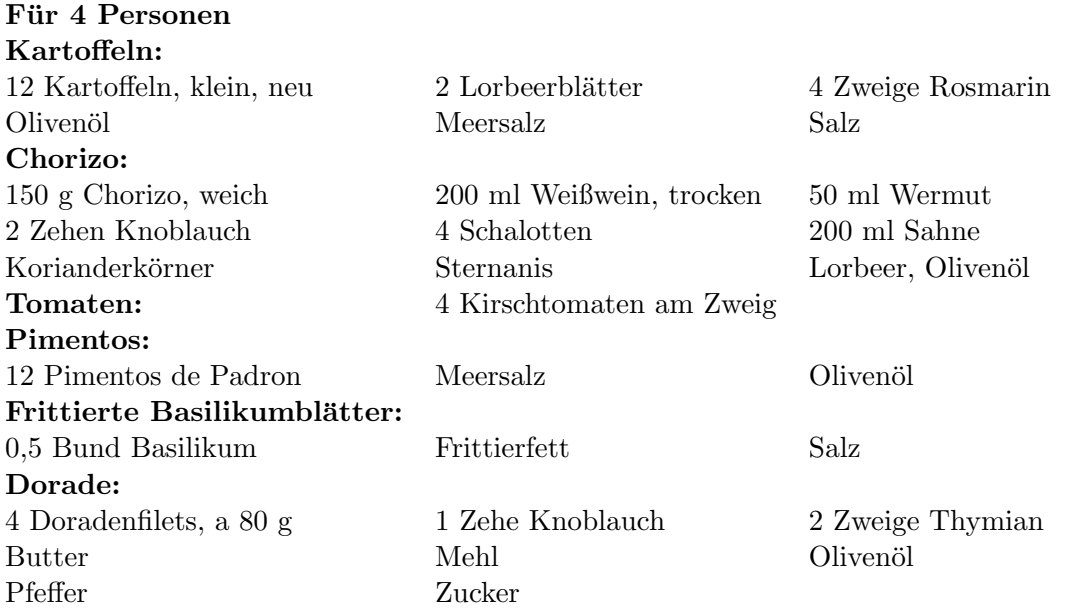

Kartoffeln:

Die gewaschenen Kartoffeln mit Schale in Salzwasser mit den Lorbeerblättern kochen. Danach vierteln und in Olivenöl goldbraun braten und zum Schluss mit gehacktem Rosmarin und Meersalz abschmecken.

Chorizo:

Chorizo in kleine Würfel schneiden und in Olivenöl bei kleiner Hitze anschwitzen. Mit Weißwein und Wermut ablöschen und kurz einköcheln lassen. Aus den Abschnitten mit verbliebenem Weißwein, Wermut, Knoblauch, Korianderkörnern, Steranis, Lorbeer und den Schalotten eine Soße herstellen. Hierfür alles zusammen anschwitzen, einköcheln, passieren und zum Schluss mit Sahne aufmixen. Den Backofen auf 120 Grad vorheizen.

Tomaten:

Die Kirschtomaten am Boden einritzen und einige Minuten im vorgeheizten Backofen trocknen. Pimentos Pimentos in Olivenöl braten, auf Küchenpapier entfetten und mit Meersalz würzen. Frittierte Basilikumblätter:

Die Basilikumblätter zwischen zwei Kellen in der Friteuse backen, entfetten und erst unmittelbar vor dem Servieren salzen.

Dorade:

Die Doradenfilets mit Salz und Pfeffer würzen. Die Hautseite leicht mit Mehl bestäuben und in Olivenöl auf der Hautseite kross braten. Zum Schluss mit Butter, Knoblauch und Thymian aromatisieren. Die Kartoffelspalten mit Chorizo mischen und in der Mitte des Tellers anrichten. Aufgeschäumte Soße nappieren, Piementos de Padron und Kirschtomaten drum herum verteilen und die frittierten Basilikumblätter dekorativ anrichten. Zum Schluss das krosse Doradenfilet darauf anrichten.

Mario Kotaska am 20. August 2010